# **Password Managers**

# **OMUG - July 2014**

- This will be posted on the OMUG Website
- <http://ocalamug.org/omugwp/technical-resources/notes/>

"Through 20 years of effort, we've successfully trained everyone to use passwords that are hard for humans to remember, but easy for computers to guess." source:<http://xkcd.com/936/>

## **Passwords**

- Passwords are a fact of life.
- They are here to stay At least until we get biometrics.
- Don't fight it Accept it, and find a way to live with it.

#### **Password Management**

- Not a magic bullet!
- Password Managers are only as good as the stuff we put in them.
- It takes time, requires diligence, and most of all patience.

# **Apps**

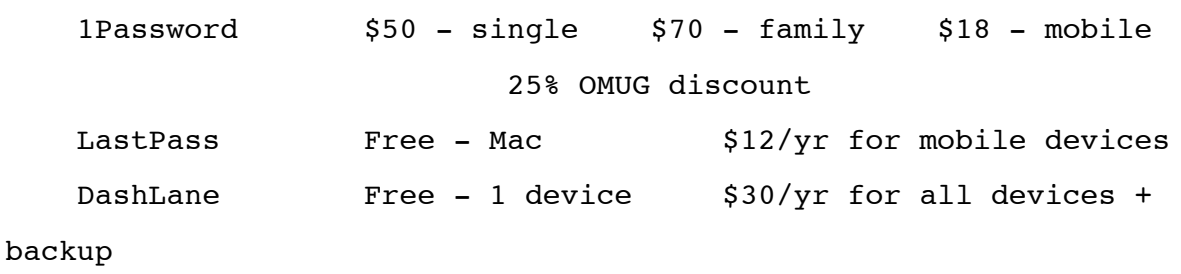

# **Tips**

- Only use one password manager
- Keep the PM up-to-date delete old entries
- Use browser extensions
- Keep recovery email addresses up-to-date
- Don't forget your master password

#### **Apple ID Mess**

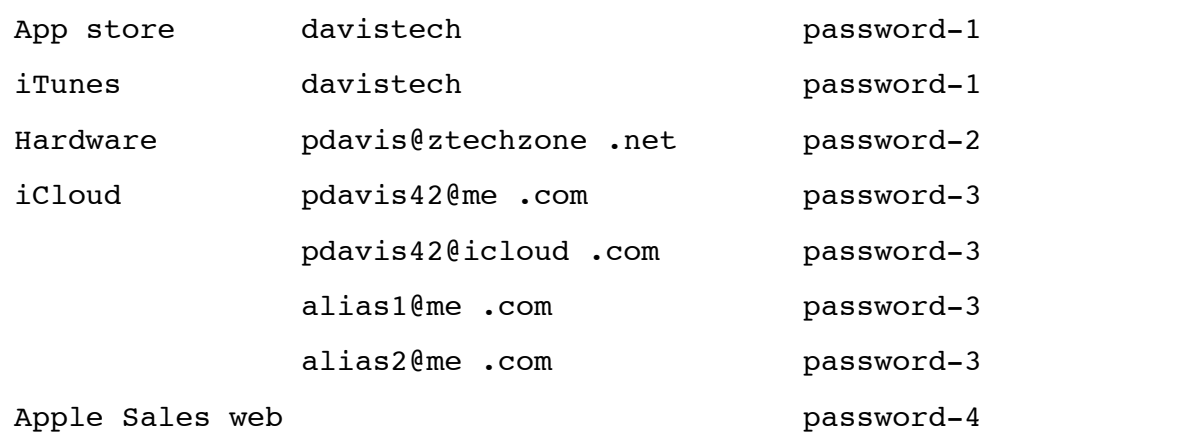

# **OS X Keychain**

- All passwords are stored in the Mac's keychain in encrypted form
- Use keychain access app to view
- Requires your Mac login password
- Can be stored in Dropbox folder

#### **iCloud Keychain**

- Requires OS X 10.9 & iOS 7.0.3 or later
- Syncs website usernames/passwords, credit card info, Mail, Contacts, Calendar, Messages
- Only works w/ Safari for websites
- Works with a single Apple ID (iCloud ID)
- [How to use iCloud Keychain: The ultimate guide](http://www.imore.com/icloud-keychain-ultimate-guide)

#### **Browser Storage**

- All browsers are able to store on-line passwords. But —
- Beware of potential problems when you change your password
- Can conflict with your Password Manager

## **Password Tips**

- Create pass phrases that you can remember
- Use PM password generators
- Use Keychain password generator
- Don't use real answers for your recovery Q&A
	- Mother's maiden name = Smith (bad)
	- Mother's maiden name = hotrodder (good)

#### **Password Entropy**

- Password Strength meters are often flawed
- Entropy (related to cracking difficulty) is better
- Assume 1000 guesses per second
	- $\circ$  28 bits entropy =  $2^{28}$  seconds/1000 = 3 days to crack
	- $\circ$  44 bits entropy =  $2^{44}$  seconds/1000 = 550 years to crack
- [Dropbox Tech Blog: realistic password strength estimation](https://tech.dropbox.com/2012/04/zxcvbn-realistic-password-strength-estimation/)
- [Test your password](https://dl.dropboxusercontent.com/u/209/zxcvbn/test/index.html)

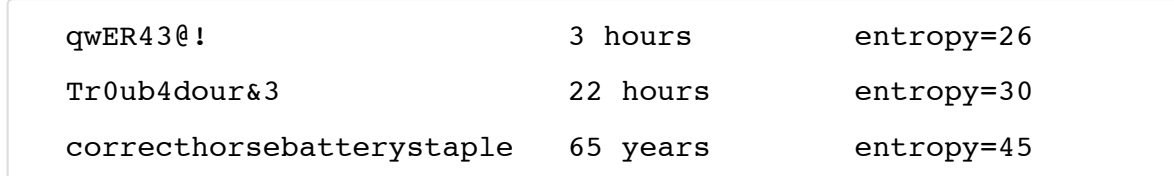

# **Password Entropy**

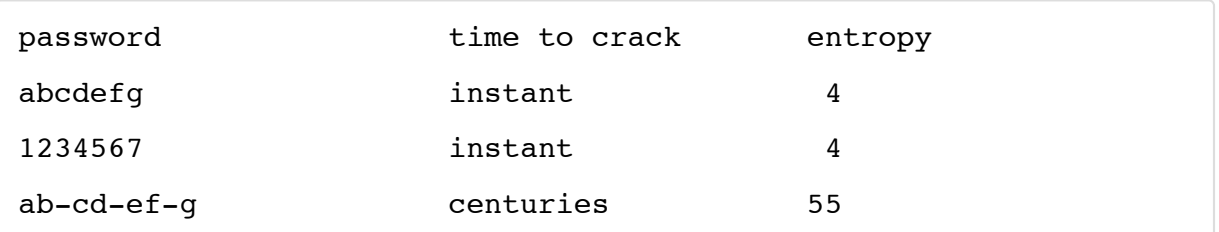

# **Password Entropy**

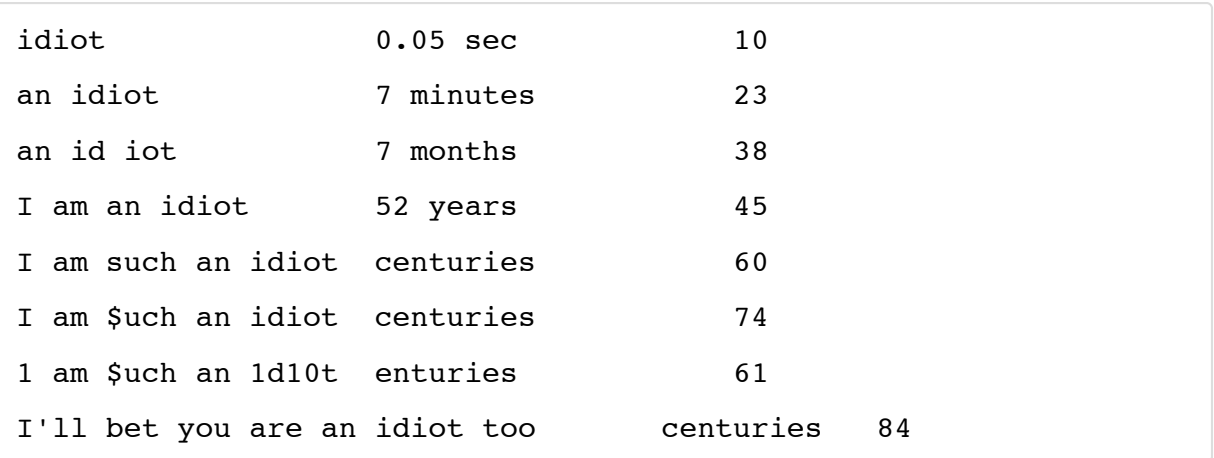

# **Password Entropy**

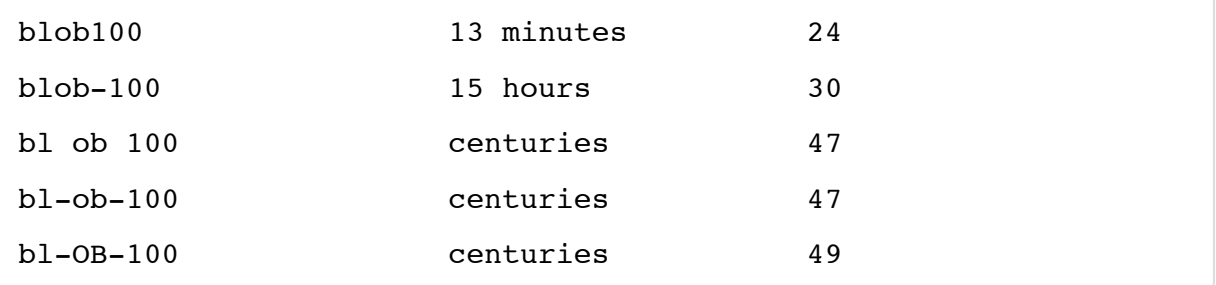

#### **Workflow**

- Make a list of all your sites and their passwords I use an encrypted spreadsheet
- Add to your password manager some PMs let you import from a spreadsheet
- Remove duplicates
- Test your passwords